## ECONOMETRIA

# Introdução aos Métodos para Dados de Painel

Teoria e Exemplos

Esmeralda A. Ramalho

#### Agregação de dados seccionais de diferentes períodos de tempo

Dados seccionais: cada observação  $i$ ,  $i=1,\dots\,N$ , representa um indivíduo, empresa, país,…

Séries temporais: cada observação  $t$ ,  $t\,=\,1$ , ...  $T$ , representa um período no tempo

Dados com ambas as dimensões: dados seccionais para diferentes períodos com *i*,  $i = 1, ... N$ , e  $t, t = 1, ... T$ 

Formalização genérica do modelo linear

 $y_{it} = \beta_0 + \beta_1 x_{it1} + \dots + \beta_k x_{itk} + u_{it}, i = 1, \dots N, t = 1, \dots T$ 

#### Agregação de dados seccionais de diferentes períodos de tempo

Tipos de dados

•

- • Dados seccionais agrupados / "pooled"
	- • em cada momento no tempo é recolhida uma amostra aleatória, com unidades amostrais tipicamente diferentes, sendo as observações independentes
	- • a distribuição idêntica pode não ocorrer, pois pode haver alteração da distribuição ao longo do tempo: dimensão temporal deve ser tida em conta
	- Dados de painel / longitudinais
		- • os indivíduos observados são sempre os mesmos em todos os períodos, não havendo independência ao longo do tempo
		- •os momentos de medida podem não ser adjacentes
		- •N\*T observações

# Dados seccionais agrupados

#### **Motivação**

- • Aumentar a dimensão da amostra: estimadores mais precisos <sup>e</sup> inferência mais potente
- •Estudar o efeito do tempo: introdução de time-dummies e interações

**Nota**: pode ocorrer heteroscedasticidade mesmo que a variância do erro não dependa dos regressores, basta que dependa do tempo

## Dados seccionais agrupados

#### **Introdução de time-dummies e interações**

Em dados anuais, para T anos , toma-se o primeiro ano como referência<br>e espaidarem es (T = 1) duranias, uma nara sada um das restantas e consideram-se  $(T - 1)$  dummies, uma para cada um dos restantes anos

- • Efeito dos regressores sobre Y inalterados no tempo:
	- • incluem-se essas dummies, que afectarão o intercepto do modelo, sendo que os seus coeficientes informam sobre a<br>altereção de Viraletivamente à base, contrelados es fectore alteração de Y relativamente à base, controlados os factores explicativos incluidos no modelo
	- • por exemplo, o coeficiente de D2017 informa quanto variou <sup>Y</sup> entre o ano base e 2017, devido a factores que não os regressores
	- Efeitos parciais dos regressores alteram-se no tempo:
		- •acrescentam-se também termos de interação

•

•pode-se usar o teste Chow para quebra de estrutura

## Dados seccionais agrupados

Exemplo: número de filhos de uma mulher nos anos de 2001, 2002 e 2003 em função da educação

Em vez do modelo

$$
filhos = \beta_0 + \beta_1 educ + u_{it}, \qquad (1)
$$

é mais correcto estimar

$$
filhos = \beta_0 + \gamma_1 d2002 + \gamma_2 d2003 + \beta_1 educ + u_{it},
$$

assumindo que ao longo deste período o número de filhos que uma mulher decide ter se alterou por motivos que não têm a ver com a educação, ou o modelo

 $filhos = \beta_0 + \gamma_1 d2002 + \gamma_2 d2003 + \beta_1 educ + \delta_1 d2002 educ +$  $\delta_2 d2003$ educ +  $u_{it}$ ,

permitindo também que o efeito da educação sobre o número de filhos se altere de ano para ano (modelo base do teste Chow, que equivale ao modelo (1) estimado separadamente para cada um dos 3 anos).

#### **Objectivo: avaliar o impacto de uma política económica**

Exemplo: impacto da construção de uma incineradora no preço das casas

- • Amostra em dois momentos diferentes (antes e após a implementação) e dois grupos de indivíduos (não afectados – grupo de controle - e afectados – grupo de tratamento)
- Situação designada de "quasi-experiment", sendo uma "natural experiment" quando a alteração decorre de um factor exogeno (mudança de política, …)

Motivação para a existência de um grupo de controle: os preços das casas perto da incineradora podem-se ter alterado por outros motivos que não a sua construção

#### Considerar o modelo

 $preco = \beta_0 + \gamma_1$  dapos +  $\beta_1$  pertoinc +  $\delta_1$  dapos \* pertinc + u, onde  $\delta_1$  que mede o impacto da política: se for significativo teve impacto

 $\hat{\delta}$  **tratamento**11 é designado **estimador diferenças nas diferenças** ou **efeito médio do** 

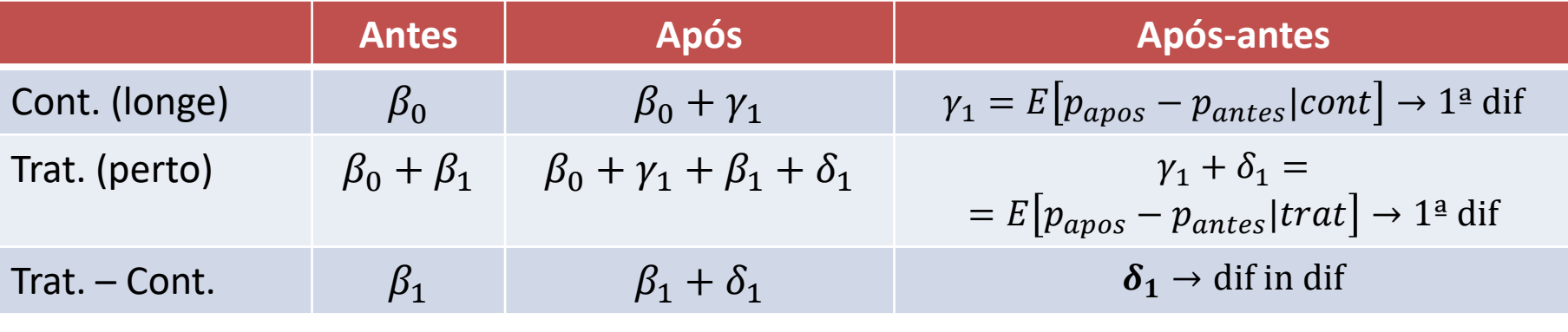

 $\hat{\delta}$  $\mathcal{S}_1 = (\bar{p}_{ap\acute{o}s, trat} - \bar{p}_{ap\acute{o}s,control}) - (\bar{p}_{antes,tract} - \bar{p}_{antes,control})$ 

Com outras variáveis explicativas,  $\delta_1$  já não terá esta representação simples, mas o esquema de abordagem, pelo modelo e pelo quadro, será o mesmo

Esmeralda A. Ramalho

Considere as seguintes equações estimadas para os anos de 1978 e 1981:

 $\ln(p$ recasa A $= 11.49 - 0.547$   $pertinc + 0.394a81 *$   $pertinc$  (1)

 $ln(precasa) = 11.18 + 0.563a81 - 0.403a81 * pertinc$  (2) A

 $ln(precasa) = 11.29 + 0.457a81 - 0.340 pertinc - 0.063a81 * pertinc(3)$  $\overline{\phantom{a}}$ 

onde ln precasa é o preço das habitações, *pertinc* é uma variável binária que indica se a casa está situada perto de uma incineradora e *a81* é uma variável binária anual para 1981. Compare as estimativas do coeficiente do termo de interacção nas três equações. Porque motivo são elas tão diferentes?

Eq 1:  $\ln(p$ re $c$ asa  $\overline{\phantom{0}}$  $= 11.49 - 0.547$ pertinc  $+$  0.394a81  $\ast$  pertinc

#### ln(precasa  $\overline{\phantom{a}}$ =

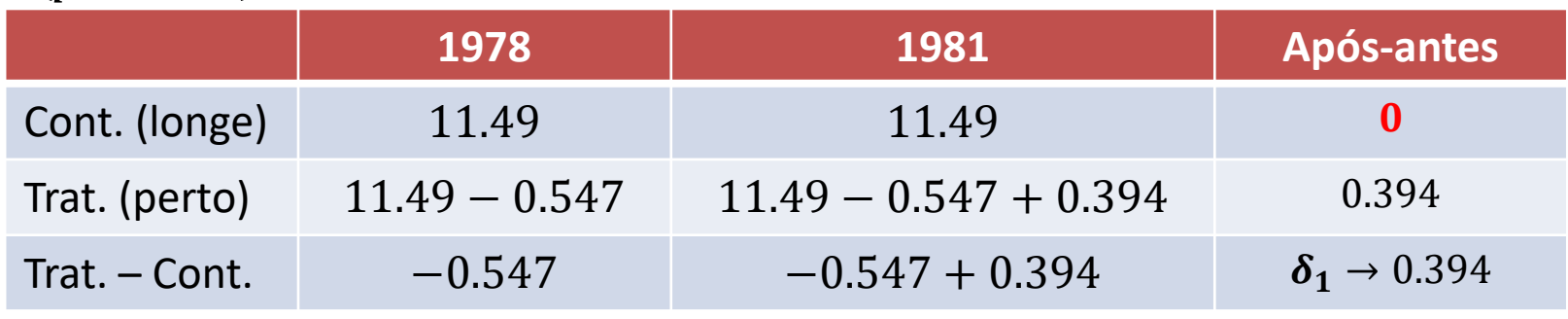

Assume-se que, entre 1978 e 1981, o preço das casas

• longe da inceneradora não se altera (quando é natural que tenha existido alguma variação)

Eq 2:  $\ln(p$ re $c$ asa  $\overline{\phantom{0}}$  $= 11.18 + 0.563a81 - 0.403a81 * pertinc$ 

#### ln(precasa  $\overline{\phantom{a}}$ =

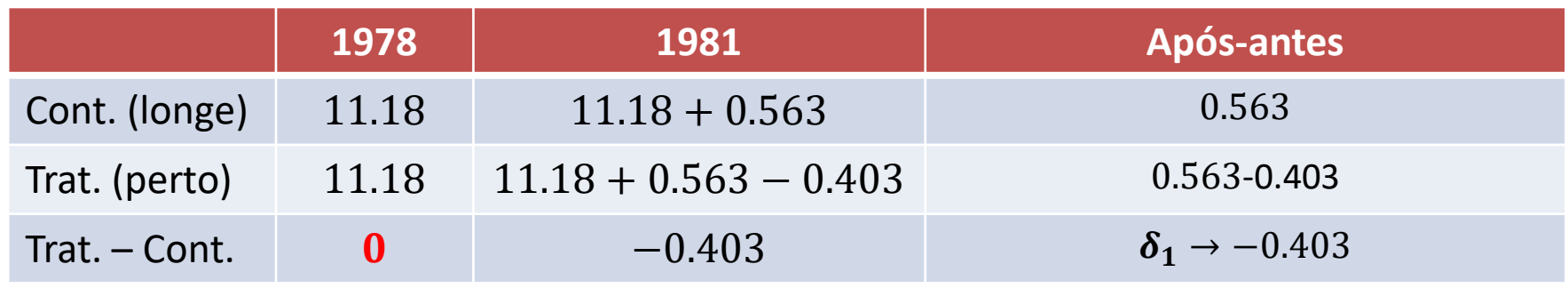

Assume-se que o preço das casas perto da inceneradora comparativamente com o das casas longe

• É igual em 1978 (quando pode acontecer que a inceneradora tenha sido construida numa zona de casas mais baratas)

Eq 3:  $\ln(p$ re $c$ asa  $\overline{\phantom{a}}$  $= 11.29 + 0.457a81 - 0.340 pertinc - 0.063a81 * pertinc$ 

 $\ln(p$ recasa  $\overline{\phantom{a}}$ =

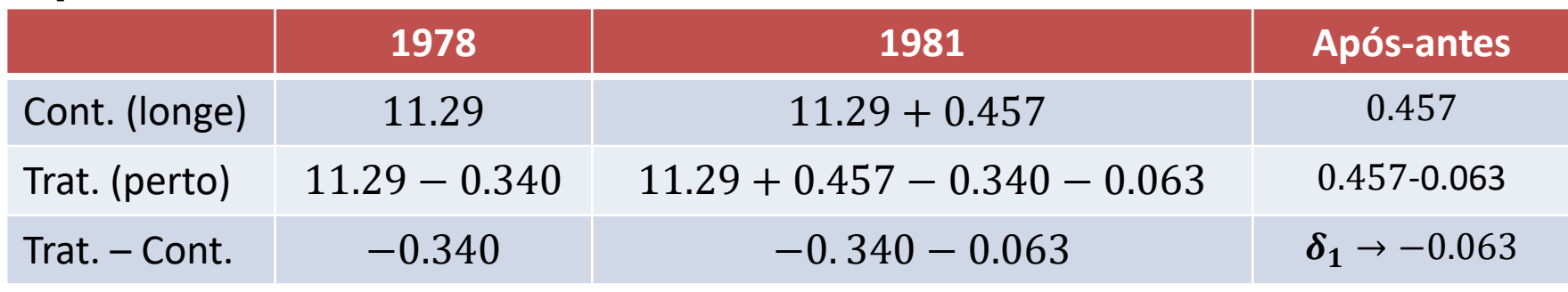

- • Entre 1978 e 1981 o preço das casas longe da inceneradora aumentou em  $e^{0.457} - 1)100\% = 57.9\%$  e o das casa perto da inceneradora aumentou<br>penas. ( $e^{0.457 - 0.063}$  = 1)100% = 49.3%, sende que a diferenca é apenas  $(e^{0.457 - 0.063} - 1)100\% = 48.3\%$ , sendo que a diferença é  $e^{-0.063} - 1)100\% = -6.1\%$
- • Em 1978 o preco das casas na área onde a inceneradora veio a ser construida era inferior em  $(e^{0.340} - 1)100\% = 28.8\%$  ao das casas que<br>ficariam longo da inconoradora. Em 1081 a diferenca agraveu se em ficariam longe da inceneradora. Em 1981 a diferença agravou-se em  $e^{-0.063} - 1)100\% = 6.1\%$

- • Um conjunto de unidades amostrais são observadas em dois periodos
- •Não há independencia ao longo do tempo
- • Conjunto de dados rico:
	- •permite analizar efeitos da passagem do tempo
	- • evita problemas decorrentes de um tipo expecífico de variáveis omitidas: factores omitidos fixos no tempo durante o periodoem análise

Modelo base – Modelo com efeitos individuais

 $y_{it} = \alpha_i + x'_{it}\beta + u_{it}$   $(i = 1, ..., N; t = 1, ..., T)$ 

- $\alpha_i$ : efeitos individuais não observáveis e invariantes no tempo / heterogeneidade individual / efeito fixo
- $x_{it}$  variáveis explicativas:
	- $\textcolor{red}{\bullet}$   $x_{it}$ : diferem de individuo para individuo e alteram-se no tempo
	- $\;\;\;\;\; x_i \colon$ diferem de individuo para individuo e não se alteram no tempo
	- $d_t$ : time dummies ou t: tendência (também pode incluir  $t^2$ ,  $t^3$ , ...)
	- $\blacksquare$   $d_t.x_{it}$ : termos de interação
- $\bullet$   $u_{it}$ : erro idiossincrático difere entre indivíduos e no tempo

Invariância no tempo: muitos factores que parecem não ser totalmente invariantes (local de sede/residência, sector de actividade / profissão), não se alteram num período de dois anos, por exemplo

O modelo pode ser re-escrito como

$$
y_{it} = x_{it}'\beta + (\alpha_i + u_{it}) = x_{it}'\beta + v_{it}
$$

- O erro compósito  $v_{it}$  tem duas componentes:  $\alpha_i$  e  $u_{it}$ ۰
- A componente de efeitos individuais  $\alpha_i$  pode ou não ser correlacionada com  $x_{it}$

Efeitos fixos:

- $\alpha_i$  e  $x_{it}$  correlacionados →  $x_{it}$  endógeno (endogeneidade respeitante apenas à parte do erro fixa no tempo)
- Estimadores "pooled" OLS enviesados devido a "heterogeneity bias" Efeitos aleatórios:
	- $\alpha_i$  e  $x_{it}$  não são correlacionados  $\rightarrow x_{it}$  exogeno
	- Estimadores "pooled" OLS válidos

#### **Estimador "pooled" OLS :**

• Modelo:

$$
y_{it} = \alpha + x_{it}'\beta + \underbrace{(\alpha_i - \alpha + u_{it})}_{v_{it}}
$$

- Pressupostos:  $E[x_{it}(\alpha_i + u_{it})] = 0$ 
	- $\textcolor{black}{\blacksquare}$  Requer efeitos aleatórios:  $\alpha_i$  e  $x_{it}$  não correlacionados
	- $\textcolor{black}{\bullet}$  Requer exogeneidade contemporânea para  $u_{it}$  e  $x_{it}$
- Estimação: OLS com estimador de variância de tipo cluster, para incorporar a dependência temporal do erro

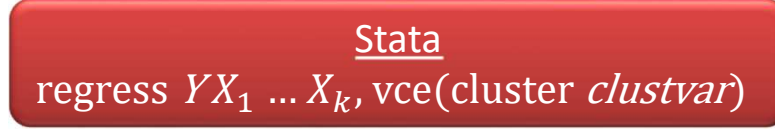

#### **Estimador das primeiras diferenças:**

- Permite que  $x_{it}$  esteja correlacionado com a componente invariante no tempo,  $\alpha_i$ , de  $v_{it}$
- Modelo às diferenças (descarta o  $\alpha_i$ ):

$$
y_{it} - y_{i,t-1} = (x_{it} - x_{i,t-1})'\beta + (u_{it} - u_{i,t-1}) \Leftrightarrow
$$
  
\n
$$
\Delta y_{it} = \Delta x'_{it}\beta + \Delta u_{it}
$$

- Pressupostos:
	- $E(\Delta x_{it} \Delta u_{it}) = 0$
	- Requer  $E(x_{it}u_{it}) = E(x_{it}u_{i,t-1}) = E(x_{it}u_{i,t+1}) = 0$  (não requer exogeneidade estrita, mas não permite regressores de tipo  $y_{i,t-1}$

- Limitação: requer  $x_{it}$  com variabilidade no tempo
	- género é invariante: é automaticamente eliminada do modelo
	- experiencia profissional varia de 1 para todos: fica constante em diferença, sendo eliminada do modelo
	- $\textcolor{red}{\bullet}$  educ tem para muitos individuos variação de 0 no tempo, tendo pouca variabilidade: mantém-se no modelo mas reduz a precisão da estimação
- Se o modelo inicial incluir uma time-dummy (habitual), o modelo às diferenças terá um intercepto, que é o coeficiente da time-dummy:

$$
y_{it} = \alpha + \delta d2 + x_{it}'\beta + \alpha_i + u_{it}
$$
  

$$
y_{i2} = \alpha + \delta + x_{i2}'\beta + \alpha_i + u_{i2}
$$
  

$$
y_{i1} = \alpha + x_{i1}'\beta + \alpha_i + u_{i1}
$$
  

$$
\Delta y_{i2} = \delta + \Delta x_{i2}'\beta + \Delta u_{i2}
$$

Estimação: OLS

Stataregress  $D. Y D. X_1 ... D. X_k$ , vce(cluster *clustvar*)

Considere um conjunto de dados de painel para 1980 e 1990, que incluem valores das rendas de casa e outras variáveis para cidades universitárias. Pretende-se verificar se uma presença mais forte de estudantes afecta as rendas. Propõe-se o seguinte modelo:

 $log(renda_{it}) = \beta_0 + \delta a 90_t + \beta_1 log(pop_{it}) + \beta_2 log(rendim_{it}) +$  $\beta_3 per cest_{it} + \alpha_i + u_{it}$ 

onde a90: observação relativa a 1990; renda: valor da renda; pop: população; rendim: rendimento per capita; percest: percentagem da população estudantil na população da cidade (durante o ano escolar).

- . gen lrenda=log(renda)
- . gen  $a90 = (ano == 90)$
- . gen lpop=log(pop)
- . gen lrendim=log(rendim)
- . gen percest= est/pop\*100

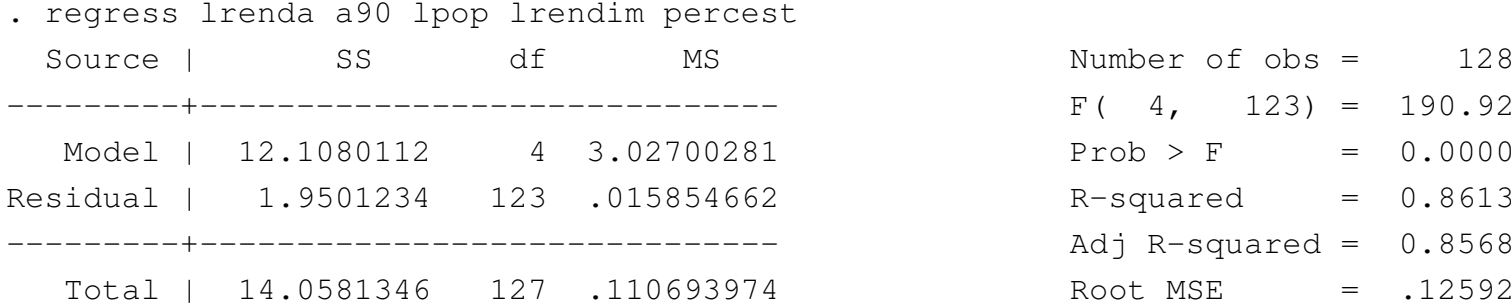

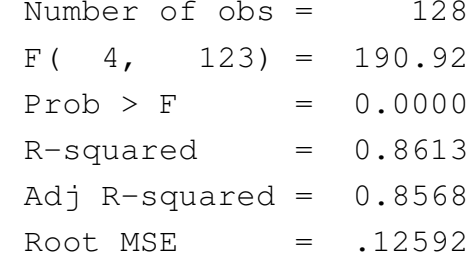

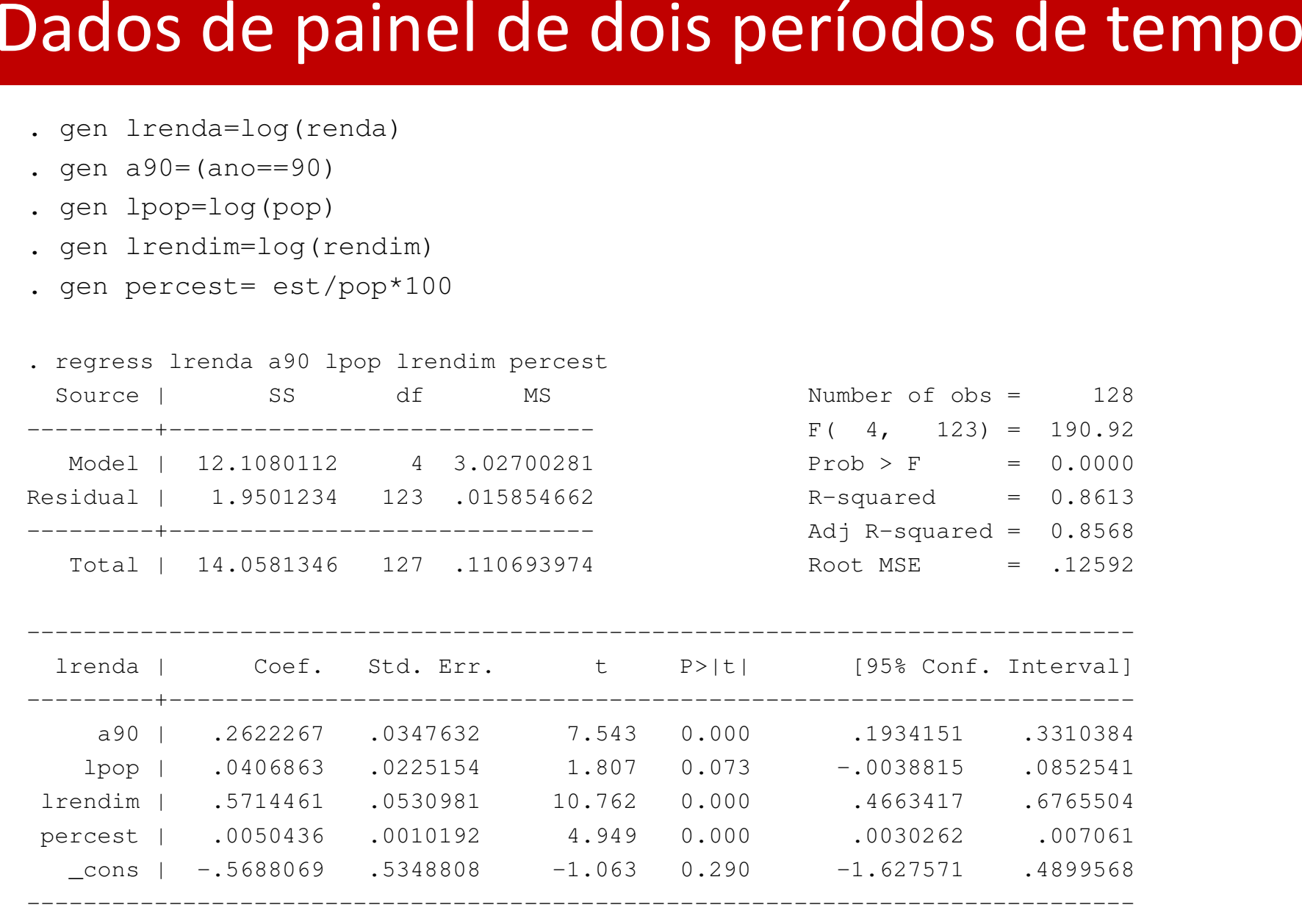

------------------------------------------------------------------------------

. regress lrenda a90 lpop lrendim percest, cluster(cidade)

Linear regression

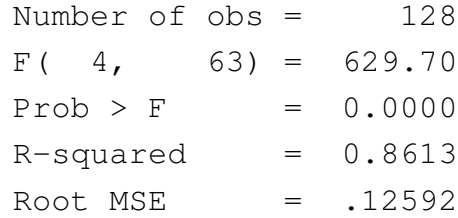

(Std. Err. adjusted for 64 clusters in cidade)

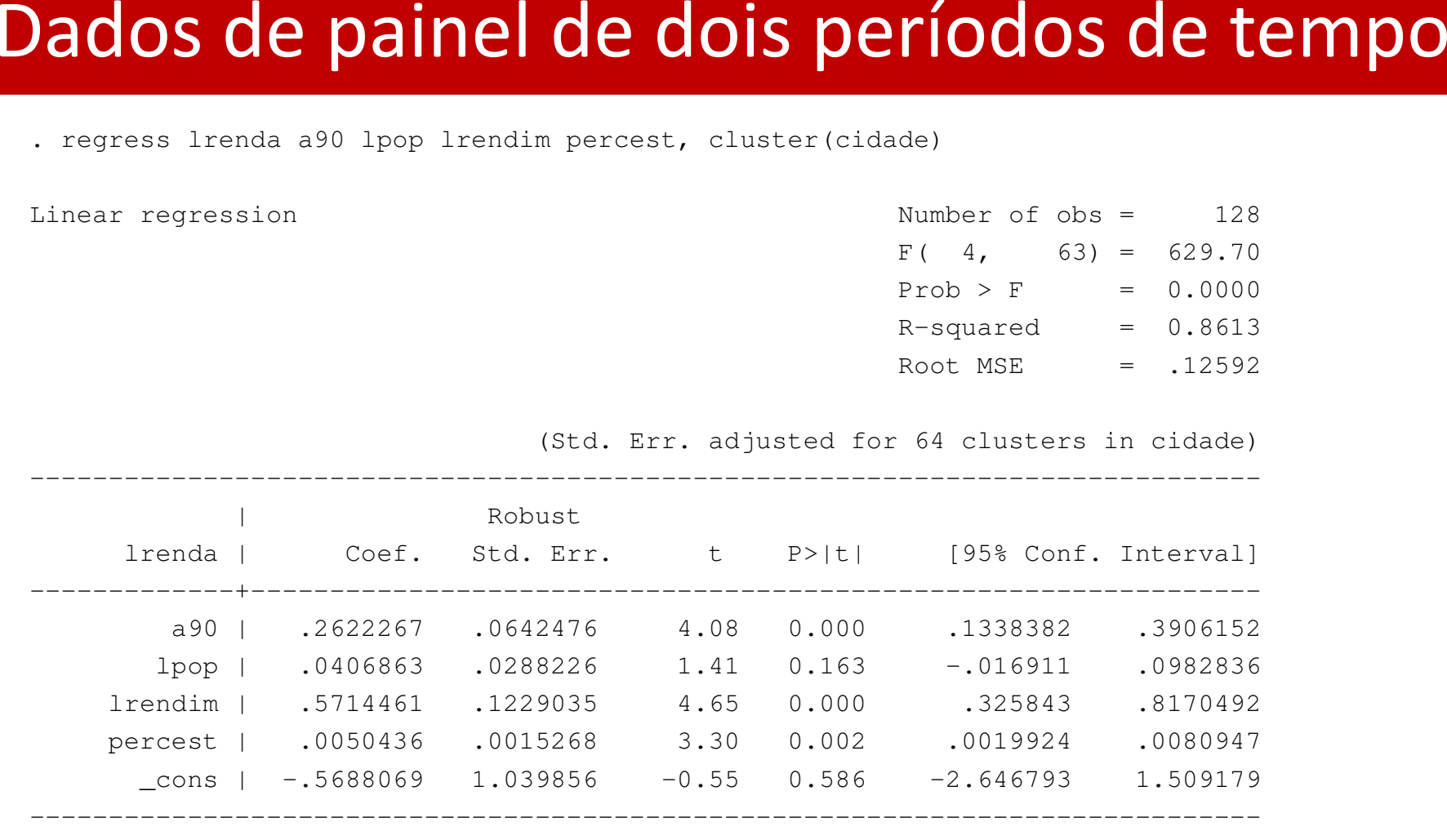

------------------------------------------------------------------------------

#### Comentários:

- • Significância individual: a 5% as conclusões são iguais com os desvios padrão habituais e os robustos – apenas lpop não é significativo para explicar as rendas
- •as rendas aumentaram em média  $(e^{0.262} - 1)100\% = 30.0\%$  entre<br>1980 e 1990 devide a factores que pão es sentrelados pelo modelo 1980 e 1990 devido a factores que não os controlados pelo modelo
- • Admitindo tudo o resto constante, a interpretação dos parâmetros associados a regressores significativos é a seguinte:
	- • por um aumento de 1% no rendimento, as rendas aumentam 0.571%
	- por um aumento da percentagem de estudantes num ponto •percentual, as rendas aumentam 0.005\*100=0.5%

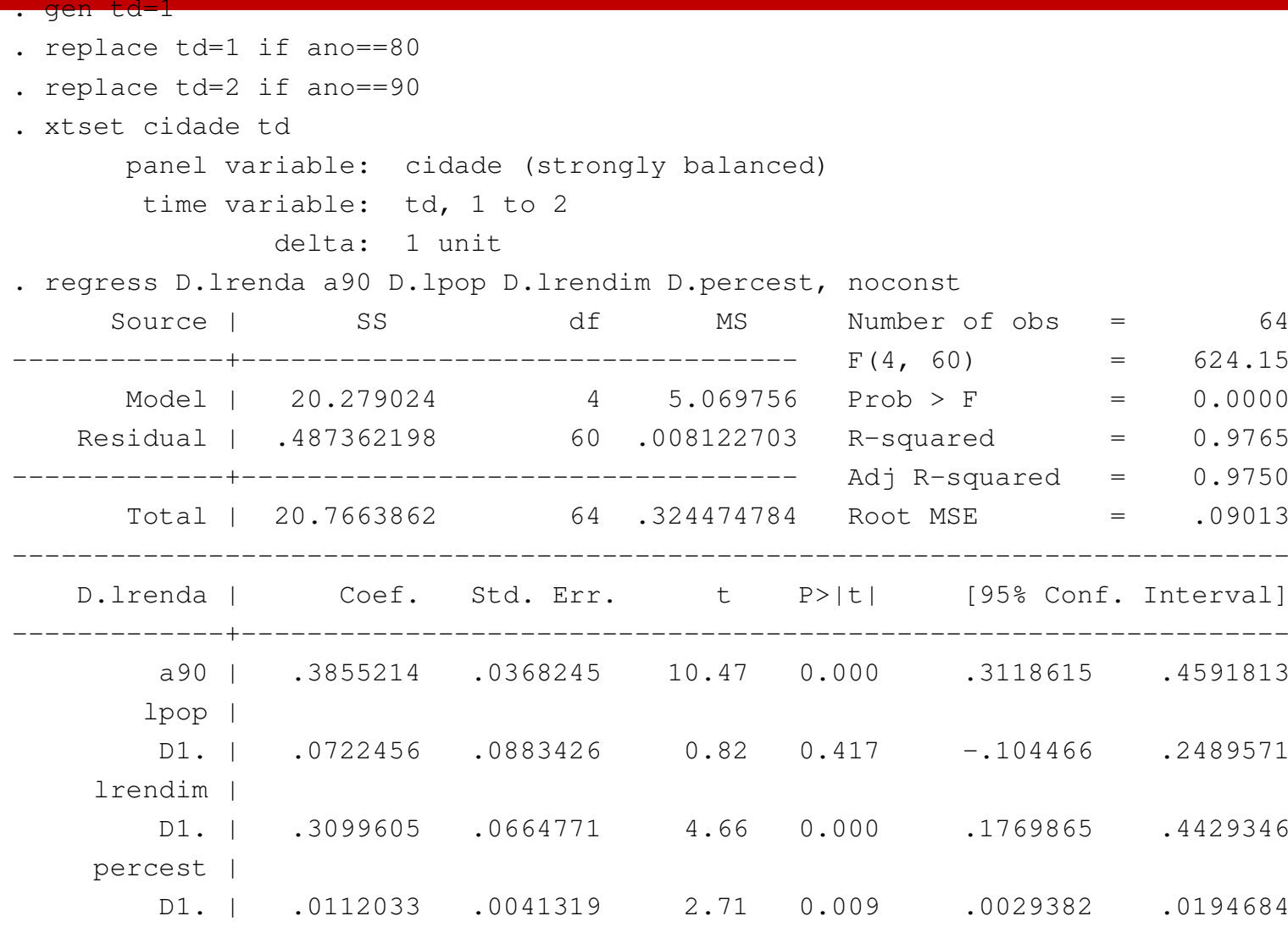

A inclusão de a90 requer a ausência de constante: equivale ao modelo sem a90 com constante

------------------------------------------------------------------------------

. regress D.lrenda a90 D.lpop D.lrendim D.percest, noconst vce(cluster cidade)

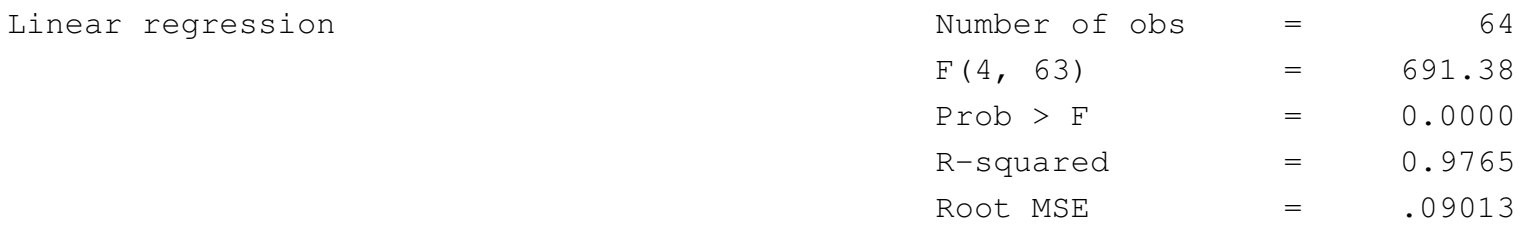

(Std. Err. adjusted for 64 clusters in cidade)

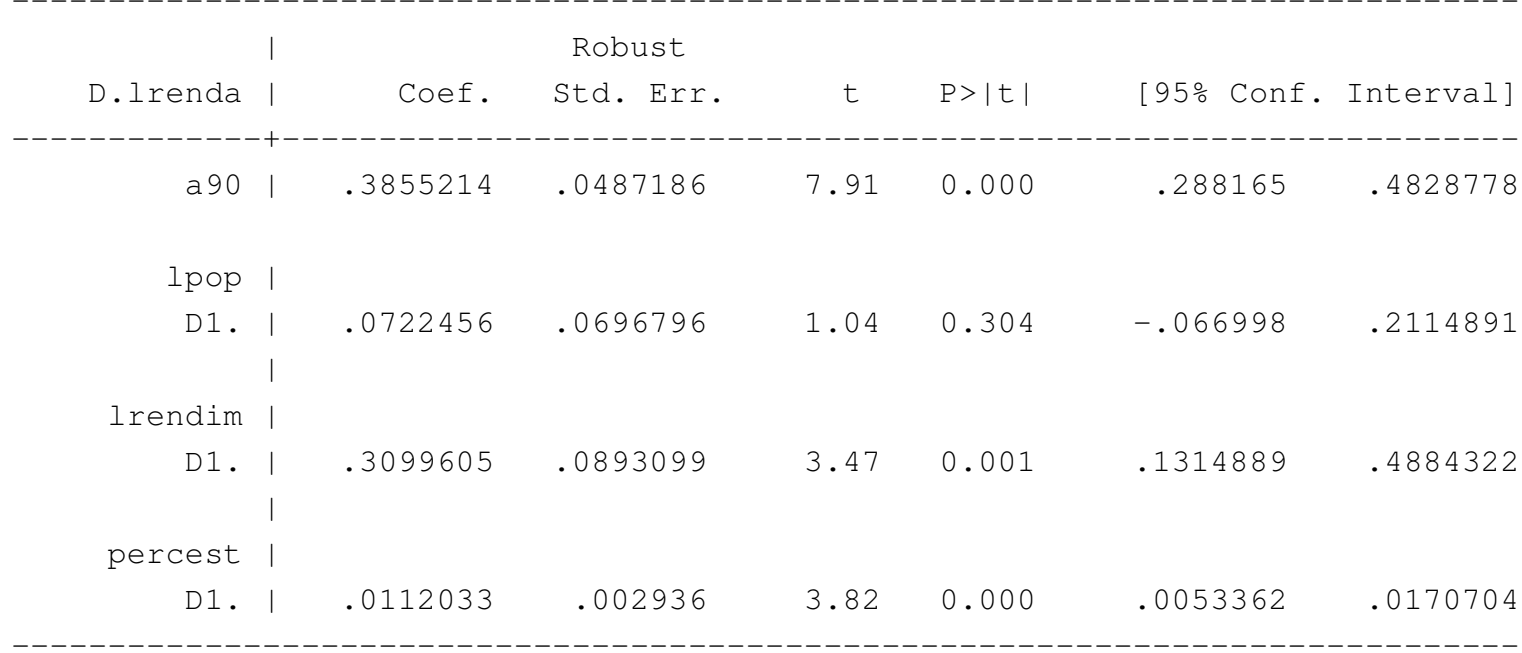

.

#### Comando alternativo:

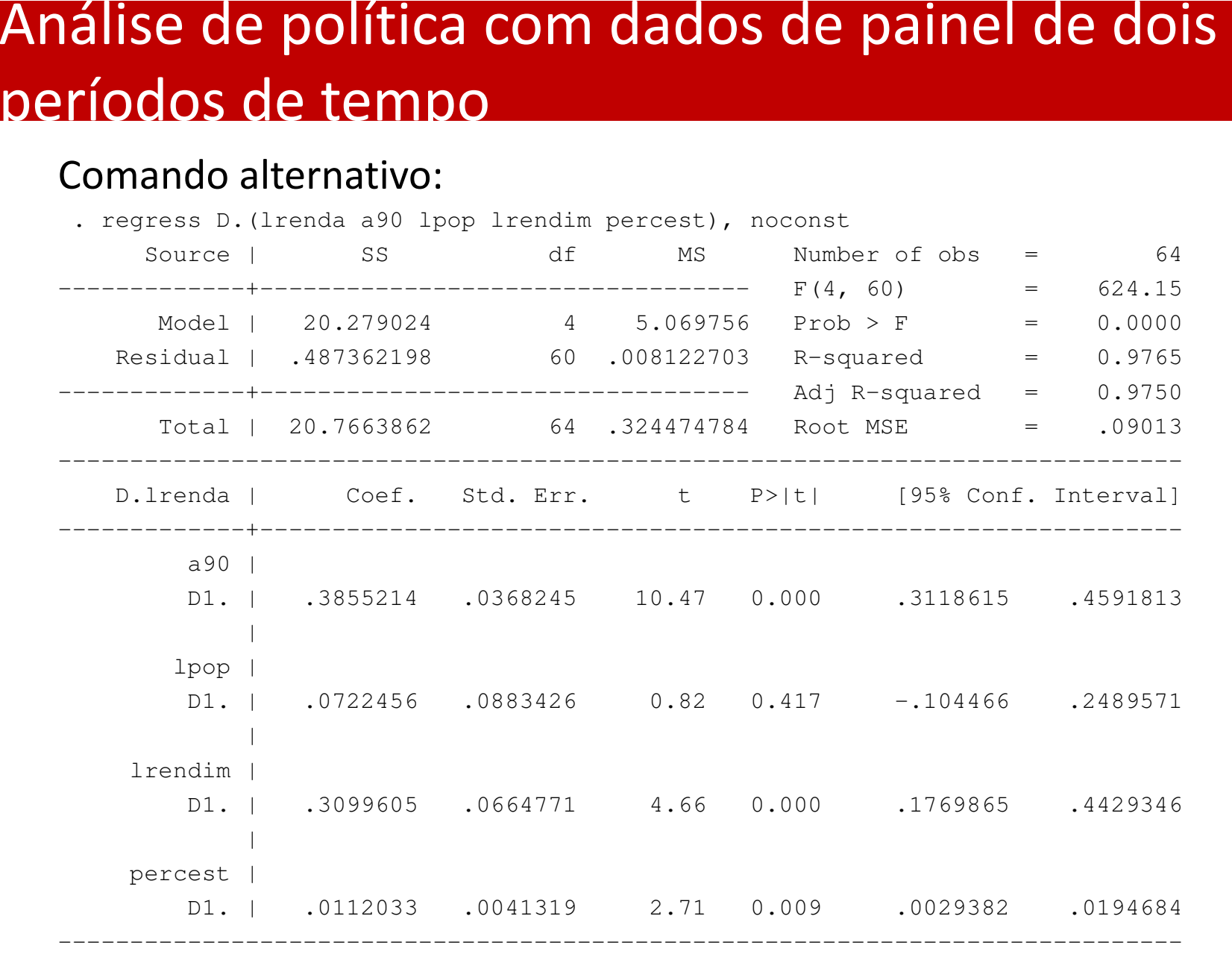

## Análise de política com dados de painel de dois períodos de tempo

Considera-se uma amostra em condições similares da "quasiexperiment": os indivíduos são observados duas vezes, uma antes do programa de intervenção e outra depois, e devem ser de dois tipos, tratados e controls

Modelo geral:

$$
y_{it} = \alpha + \delta d2 + \beta prog_{it} + \alpha_i + u_{it}
$$

onde  $prog = 1$  se recebeu formação

Modelo às diferenças:

$$
\Delta y_{it} = \delta + \beta prog_{it} + \Delta u_{it}
$$

Efeito de interesse:  $\beta = \overline{\Delta y}_{trat} - \overline{\Delta y}_{cont}$ 

### Análise de política com dados de painel de dois períodos de tempo

Exemplo: Wooldridge

Pretende-se apurar se a taxa de produtos defeituosos (% de produtos defeituosos inutilizados na produção total da empresa), *scrap*, se altera em função da participação num programa de formação, (*Grant=1* se participa)*,*  ocorrido em 1988. Os dados são de painel, para 1987 e 1988 e contêm indivíduos que receberam e indivíduos que não receberam formação profissional

Modelo estimado

$$
\Delta ln(\widehat{scrap}) = -0.057 - 0.317 \ \Delta grant, n = 54, R^2 = 0.067
$$
  
(0.097) (0.164)

- •A formação reduziu a taxa de rejeição em  $(e^{0.317} - 1)100\% = 27.2\%$
- •A taxa de rejeição reduziu-se em  $(e^{0.057} - 1)100\% = 5.9\%$  por factores<br>cue pão a formação profissional que não a formação profissional

#### Diferenciação com mais do que dois períodos de tempo

Extensão do método das primeiras diferenças para mais períodosA diferença faz-se entre períodos adjacentes: por exemplo, para T=3, obtêm-se duas equações, uma com as diferenças de t=2 para t=1 e outra com as diferenças de t=3 para t=2:

$$
\Delta y_{it} = \Delta x_{it}' \beta + \Delta u_{it}, t = 2, 3,
$$

Sendo que o número total de observações será N(T-1)

Neste caso, havendo inicialmente time-dummies, o que se faz é não as diferenciar e acrescenta-las directamente no modelo às diferenças, assim como um intercepto

$$
\Delta y_{it} = \alpha + \delta_1 d2 + \delta_2 d3 + \Delta x'_{it} \beta + \Delta u_{it}, t = 2, 3
$$

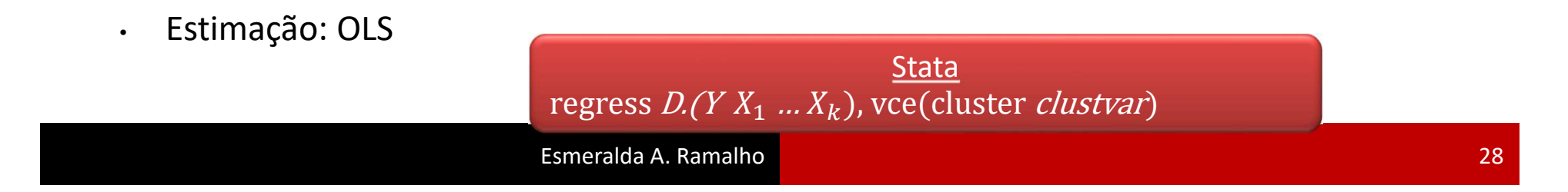